# Using iRODS with the EnginFrame Grid Portal into the GRIDA3 project

#### **Francesco Locunto**

< francesco.locunto@nice-software.com >

#### **Marco Piras**

< marco.piras@nice-software.com >

#### **Matteo Vocale**

< matteo@crs4.it >

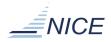

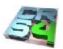

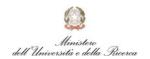

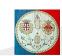

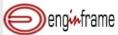

## **The GRIDA3 Project**

- GRIDA3 is an interdisciplinary project founded by the Italian Research Ministry in order to provide advanced problem-solving tools for the integration, through a computing portal, of human know-how, instrumentation and resources for data communication, storage, virtualization and computation.
- GRIDA3 will provide a GRID infrastructure for the sharing of data and resources across multiple federated domains, both public and private.
- Project Partners:
  - CRS4
  - NICE
  - University of Cagliari
- People working in: about 25 researchers and technicians.

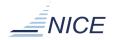

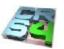

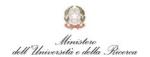

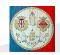

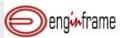

### **About CRS4**

Interdisciplinary research center focused on computational sciences:

- No-profit consortium
- Operational since 1992
- Research Areas:
  - Visual Computing, Biomedical Computing
  - Distributed Computing, ICT
  - Fuel Cell Solar Energy
  - Energy and Environment, Bioinformatics
- Technical staff of ~ 140 people.
- Turnover of ~ 10M Euros.
- ~ 50% from external funding:
  - EU /National research project
  - Industrial contracts

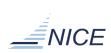

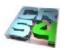

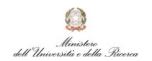

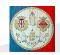

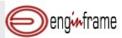

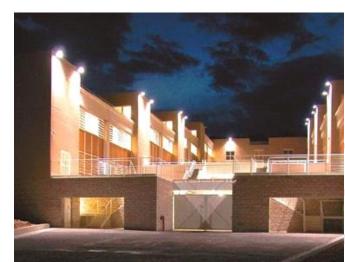

## **CRS4 Computing facilities**

- Total computing capability: about 40 Tflops (34,7 Tflops on the new cluster only).
- Storage: 480 Tbytes real
- LAN infrastructure based on 60 Gbps backbone links

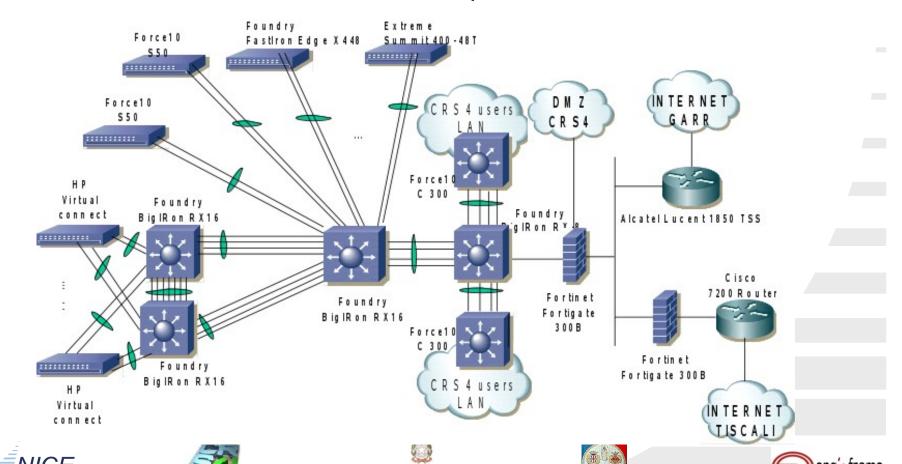

dell'Università e della Ricerca

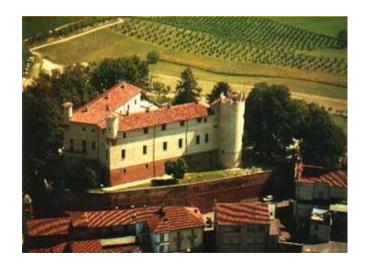

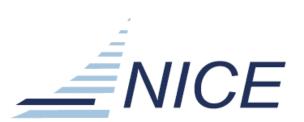

#### **About NICE**

- Expertise in HPC/Grid deployment
  - 12 years experience with enterprise Grid solutions throughout all industries
  - Strong relationship with Research and Academia
- Core business: Access to Grid/HPC solutions
  - EnginFrame & GENIUS Grid Portal product line
  - Integration with global ISVs
- Other relevant competencies:
  - Distributed Resource Management
  - Enterprise Grids
  - Visualization Farms
  - Grid Intelligence

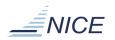

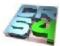

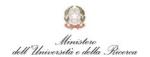

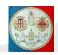

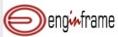

## What is EnginFrame?

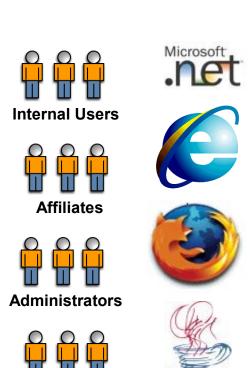

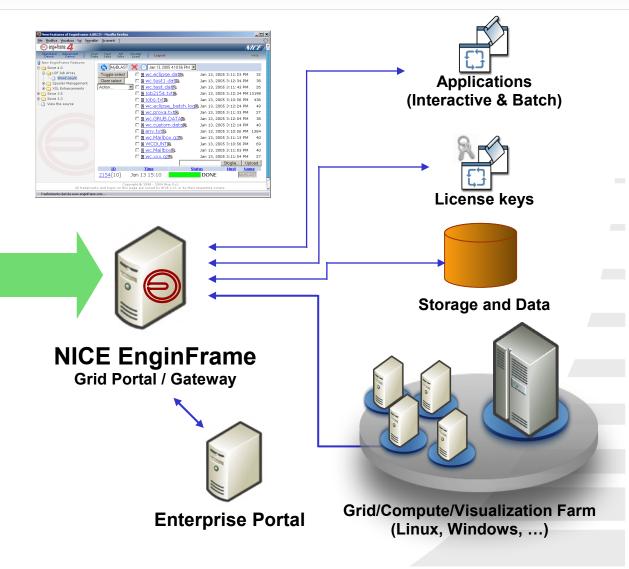

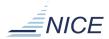

**Managers** 

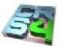

Standard Protocols

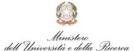

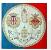

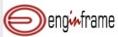

# **EnginFrame – iRODS integration**

#### Possible solutions:

- EnginFrame plug-in that interacts with iRODS through the iCommands
  - light integration
  - it quickly provides valuable results for a first prototype implementation
- Extension to the EnginFrame spooler concept in order to seamlessly and directly embrace iRODS resources
  - more robust approach
  - it implies more development efforts to write new Java modules to be plugged into the EnginFrame core architecture

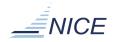

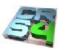

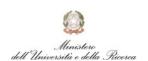

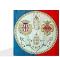

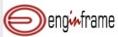

## **IRODS** plug-in features

## Implemented features:

- IRODS-enabled Remote File Browsing (RFB)
- iRODS-enabled Remote Spooler
- IRODS Authentication system fully integrated with EnginFrame Authentication schema
- Bidirectional data transfer

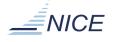

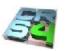

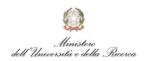

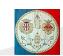

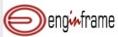

# iRODS plug-in in GRIDA3 Project

- iRODS system can be really useful for the storage needs of GRIDA3.
- Since GRIDA3 Project uses EnginFrame as its Grid Portal application, iRODS – EnginFrame integration is desirable.
- EIAGRID, one of the GRIDA3 application, was chosen as the test-bed application for this integration.

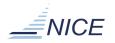

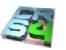

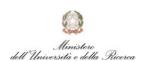

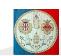

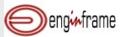

#### **About EIAGRID**

- The EIAGRID portal provides real-time subsurface characterization by on-the-fly processing of seismic field data and allows fast optimization of the data processing workflow.
- IRODS can be exploited in this context for the storage of all the seismic data (input and processed).

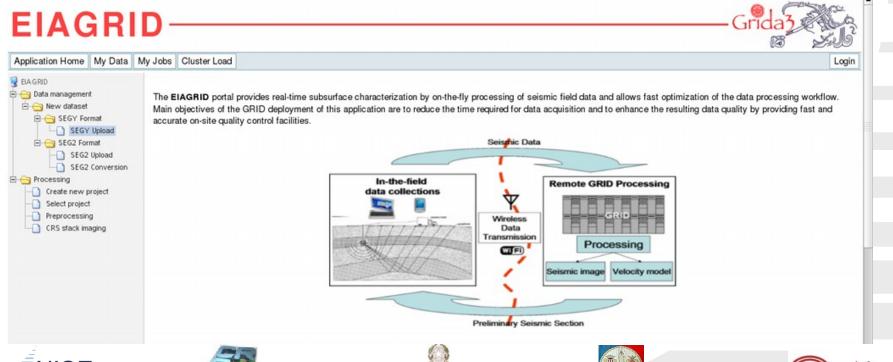

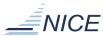

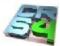

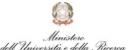

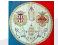

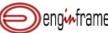

## IRODS-enabled Remote File Browsing (RFB)

 Extension of the standard RFB feature to allow iRODS users to browse collections in iRODS space and select files from within a standard Web browser.

| 🥹 /tempZone/home/rods/g3melina - Mozilla i   | Firefox - ×        |
|----------------------------------------------|--------------------|
| http://pula.nice-software.com:8180/enginfran | ne/lib/xm ☆        |
| Name ▲▼ Size                                 | ▲▼ Date ▲▼         |
| ■ DATASET-14532-ENC-132.sgy                  | 0 2009-01-31.18:22 |
| DATASET-14535-ENC-133.sgy                    | 0 2009-01-31.18:22 |
| DATASET-15435-ENC-465.sgy                    | 0 2009-01-31.18:22 |
| DATASET-19873-ENC-543.sgy                    | 0 2009-01-31.18:22 |
| DATASET-21453-ENC-190.sgy                    | 0 2009-01-31.18:22 |
| DATASET-25690-ENC-563.sgy                    | 0 2009-01-31.18:22 |
| DATASET-32432-ENC-678.sgy                    | 0 2009-01-31.18:22 |
| DATASET-32464-ENC-675.sgy                    | 0 2009-01-31.18:22 |
| DATASET-32532-ENC-462.sgy                    | 0 2009-01-31.18:22 |
| DATASET-34534-ENC-345.sgy                    | 0 2009-01-31.18:22 |
| DATASET-43567-ENC-455.sgy                    | 0 2009-01-31.18:22 |
| DATASET-46324-ENC-435.sgy                    | 0 2009-01-31.18:22 |
| DATASET-65464-ENC-124.sgy                    | 0 2009-01-31.18:22 |
|                                              |                    |
| Path: /grd3Zone/home/g3melina/dataset        | ОК                 |
|                                              |                    |
| Selected:                                    | Cancel             |
| In attesa di pula.nice-software.c            | @ # <b></b> _      |

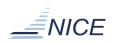

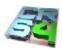

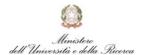

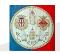

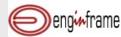

## XML representation of an iRODS Collection

```
<ef:rfb xmlns:ef="http://www.enginframe.com/2000/EnginFrame">
  <spooler path="/grd3Zone/home/g3melina/dataset">
    <file name="DATASET-14532-ENC-132.sgy" size="4407"
        timestamp="2008-09-18-14.33" />
     <file name="DATASET-14535-ENC-133.sgy" size="6245"</p>
        timestamp="2008-09-19-16.51" />
    <directory alias="InputData" name="InputData" />
  </spooler>
</ef:rfb>
```

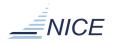

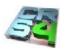

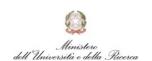

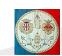

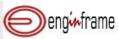

## iRODS-enabled Remote Spooler

 New protocol added to the EnginFrame Remote Spooler system, in order to seamlessly manage files and collections stored in an iRODS virtual file system.

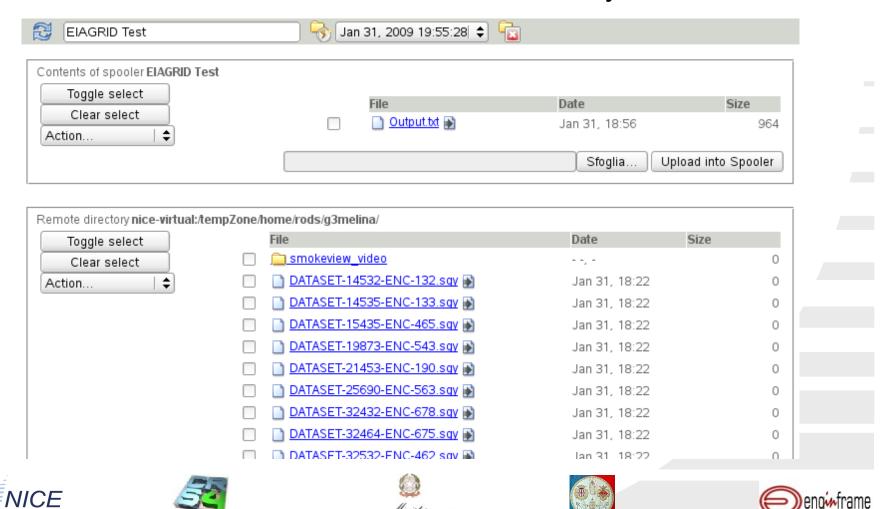

## **Actions in an iRODS Remote Spooler**

- Using the actions available in Remote Spooler is possible to directly interact with iRODS resources.
- The user can seamlessly download, upload, delete and also archive in various formats any iRODS file and Collection.

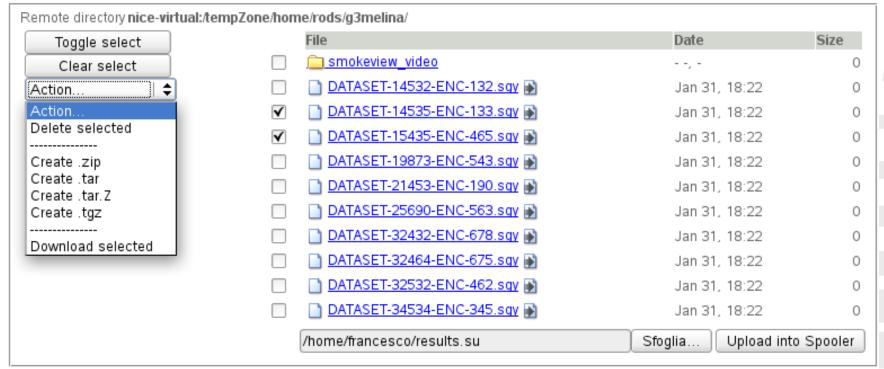

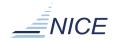

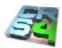

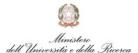

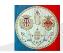

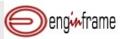

# iRODS – EnginFrame Authentication integration

- iRODS Authentication system is perfectly integrated into the EnginFrame Authentication mechanism.
- In order to use any iRODS resource, an EnginFrame user must be previously associated with an iRODS user.
- By this way, logging into the EnginFrame Portal automatically logs the user into the iRODS system with its credentials.
- The plug-in includes scripts for easily managing these associations.

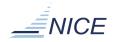

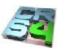

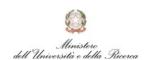

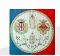

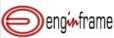

#### **Conclusions**

- We have proposed a method to integrate iRODS data
   Grid and compute Grid components via the EnginFrame
   Grid Portal.
- EIAGRID portal application have been described to show how it is possible to exploit this type of integration.
- The iRODS plug-in is still a prototype, though it is fully functional.
- We expect the iRODS plug-in will be useful in the construction of general data exchange infrastructures for wide range of different application areas.

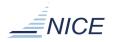

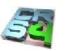

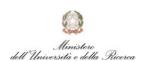

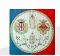

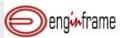

# Thank you for your attention!

- Questions?
- If you are interested in an online demo, please contact us personally.

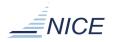

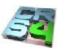

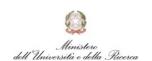

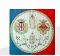

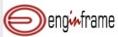